Proseminararbeit Angewandte Mathematik WS 2002/03

# *Schaltalgebra*

## *in der Schule*

 Lisi Karner 0006698 Elisabeth Lehner 0001277 Nicole Senft 0048777

## **Inhaltsverzeichnis**

## **Einleitung**

- 1. Theoretischer Teil
- 1.1. Einführung
- 1.2. Theoreme der Schaltalgebra
- 1.3. Gesetze der Schaltalgebra
- 1.4. DeMorgan Gesetzte
- 1.5. Grundschaltungen
- 1.6. Reihenschaltungen
- 1.7. Parallelschaltungen
- 1.8. Schaltfunktionen
- 1.9. Dualsysteme
- 2. Praktischer Teil
- 2.1 Schaltwerttabellen
- 2.2 Schaltfunktionen
- 2.3 Termdarstellung von Schaltfunktionen
- 2.4 Anwendungen
- 2.5 Vereinfachung von Schaltungen

## **Einleitung**

Wie werden in Rechenmaschinen Zahlen addiert? Diese Frage stellt sich jeder Schüler während seiner langen Schulzeit einmal. In den unzähligen Mathematikstunden sollte auch für solche Themen Platz geschaffen werden.

Aus eigener Erfahrung wissen wir, dass das Thema "Schaltungen" von vielen Lehrern oft vernachlässigt oder gar ausgelassen wird.

Aus diesem Grund haben wir uns im Zuge der Seminararbeit intensiv mit diesem Thema beschäftigt.

Die folgende Arbeit haben wir in zwei Abschnitte gegliedert.

Im ersten (theoretischen) Teil geben wir eine Übersicht über allgemeine Grundlagen zum Thema Schaltalgebra.

Im zweiten praktischem Teil illustrieren wir die Art der Anwendungen der Schaltalgebra in einer allgemeinen höheren Schule in Form einer Auswahl von Beispielen.

## **1. Theoretischer Teil**

#### *1.1. Einführung*

In der Mathematik müssen – wie in jeder Wissenschaft – die Erkenntnisse zwecks Kommunikation und weiterer Verarbeitung mündlich und schriftlich formuliert werden. Beim Gebrauch der Umgangssprache ergibt sich die Gefahr von Missverständnissen. Der deutsche Mathematiker Gottfried Wilhelm LEIBNITZ (1646 – 1716) beschäftigte sich als erster mit dem Problem, eine formalisierte Normsprache zu schaffen, um sprachliche Unklarheiten zu vermeiden.

Dieser Grundgedanke wurde vom englischen Mathematiker George BOOLE (1815 – 1864) und Augustus DE MORGAN (1806 – 1871) fast zwei Jahrhunderte später aufgegriffen und zu einem Teilgebiet der Mathematik – der mathematischen Logik – entwickelt. Die mathematische Logik als die Lehre von den logischen, von inhaltlicher Bedeutung unabhängigen

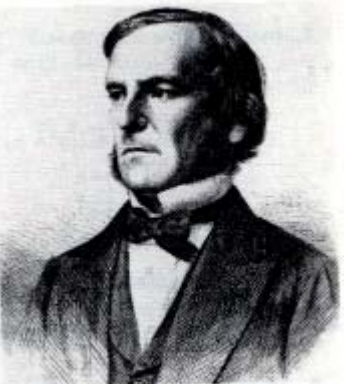

George BOOLE

Zusammenhängen ist eine der Grundlagen der modernen Mathematik. Die Aussagenlogik, die unter anderem die

formale Verknüpfung von Aussagen untersucht, ist der grundlegende Teil der mathematischen Logik.

Die Schaltalgebra ist eine Sonderform der Boolschen Algebra, die von Boole entwickelt wurde. Sie befasst sich mit der formalen Beschreibung von digitalen Schaltnetzen (aus logischen Bauelementen aufgebaut) und sie dient der Berechnung und Vereinfachung der Digitalschaltungen (z.B. zur Bestimmung der Steueraufgaben und Rechenvorgängen).

#### *1.2. Theoreme der Schaltalgebra*

"∧" = UND "∨" = ODER "┐"= NICHT

#### **UND-Verknüpfung**

 $a \wedge 0 = 0$  $a \wedge 1 = a$  $a \wedge a = a$  $a \wedge \neg a = 0$ 

#### **ODER-Verknüpfung**

 $a \vee 0 = a$  $a \vee 1 = 1$  $a \vee a = a$  $a \vee a = 1$ 

#### **NICHT-Verknüpfung**

 $a = 77a$ 

#### *1.3. Gesetze der Schaltalgebra*

für alle  $a,b,c \in S$  gilt:

#### **Kommutativgesetz**

 $a \wedge b = b \wedge a$  $a \vee b = b \vee a$ 

#### **Assoziativgesetz**

$$
(a \wedge b) \wedge c = a \wedge (b \wedge c)
$$

$$
(a \vee b) \vee c = a \vee (b \vee c)
$$

#### **Distributivgesetz**

 $a \wedge (b \vee c) = (a \wedge b) \vee (a \wedge c)$  $a \vee (b \wedge c) = (a \vee b) \wedge (a \vee c)$ 

#### **Neutrales Element**

 $a \wedge 1 = a$  $a \vee 0 = a$ 

#### **Komplementäres Element**

 $a \wedge a' = 0$ a ∨ a´ = 1

#### *1.4. DeMorgan Gesetze*

Die Schaltagebra wurde von dem englischen Mathematiker DeMorgan erweitert. Er hat auch neue Gesetze aufgestellt. Es existieren zwei Gesetze, die sehr praktisch bei der Auflösung von negierten Ausdrücken sind.

 $\neg a \wedge \neg b = \neg (a \vee b)$  $\neg a \lor \neg b = \neg (a \land b)$ 

#### *1.5. Grundschaltungen*

Elektrische Schaltungen bestehen aus *Leitungen* und *Schaltern*. Kennzeichnend für elektrische Schalter ist, dass sie genau zwei Zustände haben können. Im Zustand *"aus"* unterbrechen sie einen Stromkreis und lassen keinen Strom durch, im Zustand *"ein"* lassen sie Strom durch.

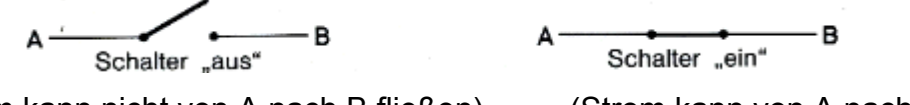

(Strom kann nicht von A nach B fließen) (Strom kann von A nach B fließen)

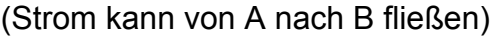

Die Zustände "aus" und "ein" werden meist durch die Zeichen 0 und 1 beschriben, die man Schaltwerte nennt.

> $\longrightarrow 0$  $\longrightarrow$  1  $\longleftarrow$

#### *1.6. Reihenschaltung*

Schalter kann man auf verschiedene Weisen zu Schaltungen verbinden. Eine Grundschaltung ist die Reihenschaltung die in folgender Schaltskizze dargestellt ist, wobei zwei Schalter mit den Schaltwerten a und b in Reihe geschaltet werden.

 $\frac{1}{\sqrt{a^2 + 4ac}}$  and  $\frac{1}{\sqrt{a^2 + 4ac}}$ 

 $A \longrightarrow 1 \longrightarrow 0 \longleftarrow B$ 

Ist beispielsweise  $a = 1$  und  $b = 0$ , so kann wohl Strom durch den ersten, nicht aber durch den zweiten Schalter und damit auch nicht von A nach B fließen. Die Reihenschlatung hat in diesem Fall den Schaltwert 0. Ist hingegen a = 1 und b = 1, so

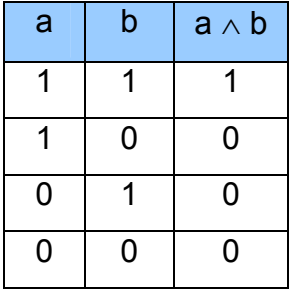

kann Strom sowohl durch den ersten als auch durch den zweiten Schalter und damit von A nach B fließen. Die Reihenschaltung hat hier den Schaltwert 1.

In einer Schaltwerttabelle kann man alle möglichen Fälle deutlich veranschaulichen.

#### *1.7. Parallelschaltung*

Die folgende Schaltskizze stellt eine Parallelschaltung für zwei Schalter mit den Schaltwerten a und b dar.

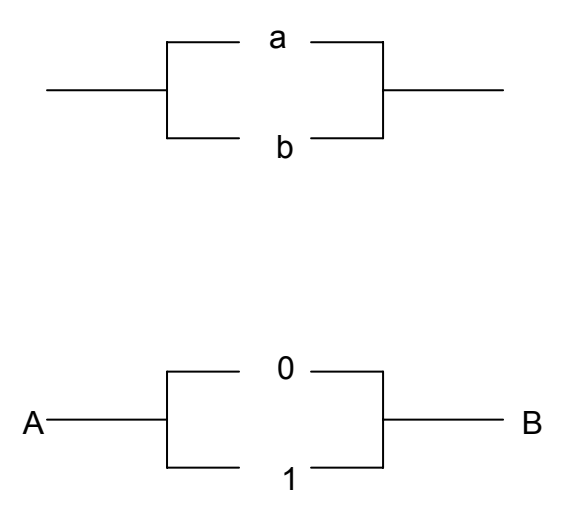

Ist beispielsweise  $a = 0$  und  $b = 1$ , so fließt zwar kein Strom durch den ersten, wohl aber Strom durch den zweiten Schalter und damit auch von A nach B. Die Parallelschaltung hat in diesem Fall den Schaltwert 1. Alle weiteren Fälle sind in der Schaltwerttabelle dargestellt.

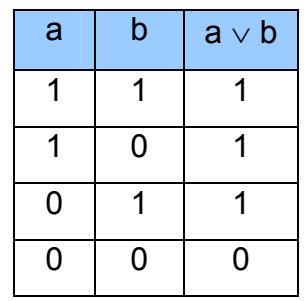

#### *1.8. SCHALTFUNKTIONEN*

Bei den bisherigen Schaltungen wurden durch Schaltskizzen die Schaltwerttabellen bestimmt. Betrachtet man nun nochmals die Schaltwerttabelle für die Reihenschaltung, so kann man erkennen, dass jedem Paar von Schaltwerten (a, b) genau ein Schaltwert (a  $\land$  b) zugeordnet wird. Die Menge S x S wird auf S abgebildet ( S = {0, 1}). f : (a, b)  $\rightarrow$  (a  $\land$  b) f (a, b) = a  $\land$  b Man nennt eine derartige Funktion *Schaltfunktion.* 

Ebenso legt die Parallelschaltung eine Funktion fest.

f : (a, b)  $\rightarrow$  (a  $\vee$  b) f (a, b) = a  $\vee$  b

#### *1.9. DUALSYSTEM*

Wie bereits oben erwähnt, werden diese Schaltungen in der Elektronik und damit auch in digitalen Rechenanlagen verwendet. Da bei digitalen Systemen jedoch die Schaltungswerte auf die beiden Zustände 0 und 1 beschränkt sind, kann das von uns verwendete Dezimalsystem, dass auf der Basis 10 beruht, nicht verwendet werden. Da ein Zahlensystem jede beliebige Basis haben kann, liegt es nahe, im Bereich der digitalen Datenverarbeitung die Basis 2 zu wählen. Dieses Zahlensystem wird Dualsystem oder Binärsystem genannt.

Die Zahl 103 ist aus den Zehnerpotenzen 1 · 10<sup>2</sup> + 0 · 10<sup>1</sup> + 3 · 10<sup>0</sup> zusammengesetzt.

Schreibt man nun dieselbe Zahl als Zweierpotenzen an

$$
(1 \cdot 2^6 + 1 \cdot 2^5 + 0 \cdot 2^4 + 0 \cdot 2^3 + 1 \cdot 2^2 + 1 \cdot 2^1 + 1 \cdot 2^0),
$$

erhält man 1100111.

Dualzahlen werden genauso wie Dezimalzahlen addiert (d. h.  $0 + 0 = 0$ ; 1 + 0 = 1;  $1 + 1 = 10$ 

Betrachten wir nun die Addition zweier Zahlen. Zählt man beispielsweise die Zahlen 14 und 28 zusammen, dann vollführt man zuerst die Teiladdition von 4 und 8. Das Ergebnis ist 12 und setzt sich aus der Summe **2** und dem Übertrag 1 zusammen. Der Übertrag wird zu den Zahlen 1 und 2 addiert, das ergibt **4**. Das Ergebnis lautet also **42**. Die Addition von Dualzahlen geht genauso vor sich.

Möchte man nun eine Schaltung zur Addition zweier Dualzahlen entwerfen, muß man berücksichtigen, dass es bei einer Teiladdition, wie oben gezeigt, zu drei verschiedenen Ergebnissen kommen kann: 0, 1 und 10. Im Fall 1 + 1 soll die Summe 0 und der Übertrag 1 herauskommen. Deshalb ist es notwendig, dass die Schaltung zwei Ausgänge hat, damit sowohl die Summe als auch der Übertrag ausgegeben werden kann, wobei die Summe wahrscheinlich ausgewertet/angezeigt wird und der Übertrag an die nächste Teiladdition weitergegeben wird.

*HALBADDIERER*: Für die erste Teiladdition benötigt man eine Schaltung mit zwei Eingängen und zwei Ausgängen (Summe und Übertrag). Diese Schaltung nennt man Halbaddierer. Die Summe entspricht dem "exklusiv-oder" (A + B), das dann 1 annimmt, wenn die beiden Ausdrücke verschieden sind. Außerdem wollen wir, dass wenn beide Ausdrücke 1 sind, der Übertrag auf 1 gesetzt wird. Dazu verwenden wir

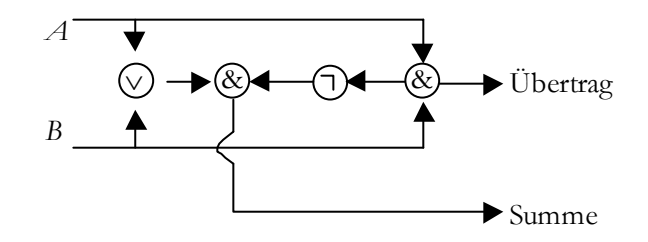

eine simple Konjunktion  $(A \wedge B)$ . Da man, um ein "exklusiv-oder" mit den drei Grundelementen realisieren zu können, die Aussageform *A* + *B* in die Form (*A* ∨ *B*) ∧ ┐(*A* ∧ *B*) umwandeln muss, ist es naheliegend, für den Übertrag keine eigene Schaltung zu entwerfen, sondern den Wert von (*A* ∧ *B*) direkt aus der Summenschaltung zu entnehmen. Dies wird eine "logische Schaltung mit mehreren Ausgängen" genannt.

*VOLLADDIERER*: Für die nachfolgenden Teiladditionen muss natürlich auch der Übertrag der vorhergehenden Teiladdition berücksichtigt werden. Deshalb hat ein Volladdierer drei Eingänge, die mittels *A* + *B* + *C* die Summe und mittels (*A* ∧ *B*) ∨ (*C* ∧ (*A* + B)) den Übertrag liefern. Durch eine Kombination eines Halbaddierers mit beliebig vielen Volladdierern können nun beliebig große Dualzahlen addiert werden.

## **2. Praktischer Teil**

#### 2.1 *Schaltwerttabellen*

*Lernziel: Erstellen einer Schaltwerttabelle bei gegebener Schaltskizze.* 

**1)** In untenstehender Figur sind 3 Schalter mit den Schaltwerten a, b, c zu einer Schaltung verbunden. Stelle in einer Schaltwerttabelle für alle möglichen Schaltwerte a, b, c der einzelnen Schalter die zugehörigen Schaltwerte f(a,b,c) der gezeichneten Schaltung zusammen!

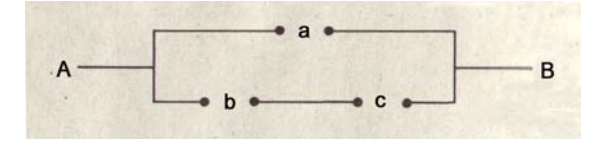

Lösung: Ist a=1, so kann Strom von A nach B fließen, unabhängig davon, welche Werte für b und c gewählt werden. Ist a=0, so kann nur dann Strom von A nach B fließen, wenn b=c=1.

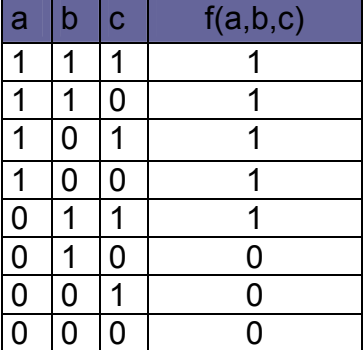

**2)** Stelle zu den folgenden 3 Schaltungen jeweils eine Schaltwerttabelle auf!

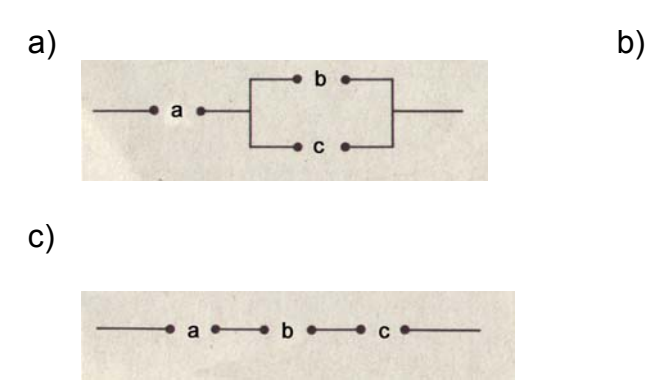

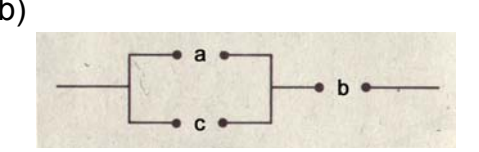

#### Lösung:

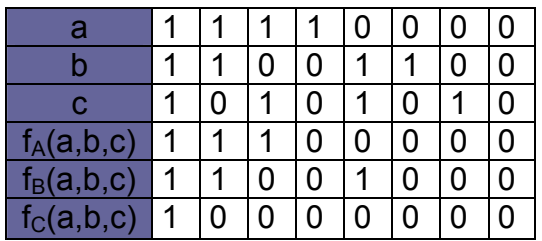

#### *2.2 Schaltfunktionen*

### *Lernziel: Erstellen einer Schaltskizze bzw. einer Schaltwerttabelle bei gegebener Schaltfunktion*

- **3)** Fertige zu der Schaltfunktion f eine Schaltskizze an und stelle eine Schaltwerttabelle dazu auf!
- a) f:(a,b,c)  $\rightarrow$  (a $\vee$ b) $\wedge$ c
- b) f:(a,b,c)  $\rightarrow$  a $\lor$ (b $\land$ c)
- c) f:(a,b,c,d)  $\rightarrow$  (a $\lor$ b) $\land$ (c $\lor$ d)
- d) f:(a,b,c,d)  $\rightarrow$  (a $\land$ b) $\land$ (c $\lor$ d)

Lösung:

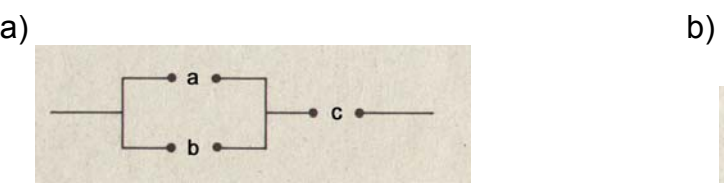

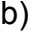

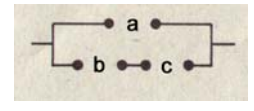

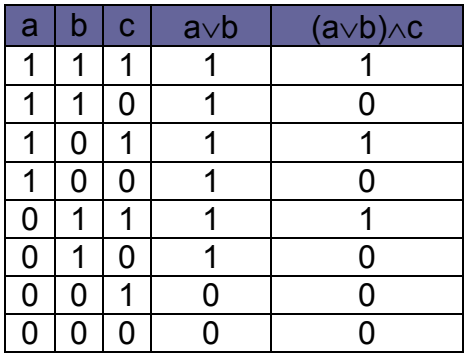

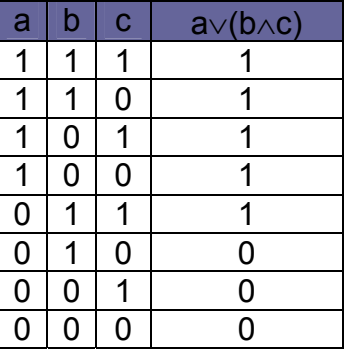

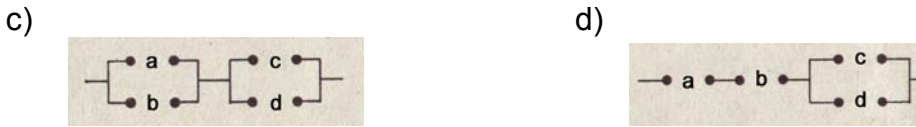

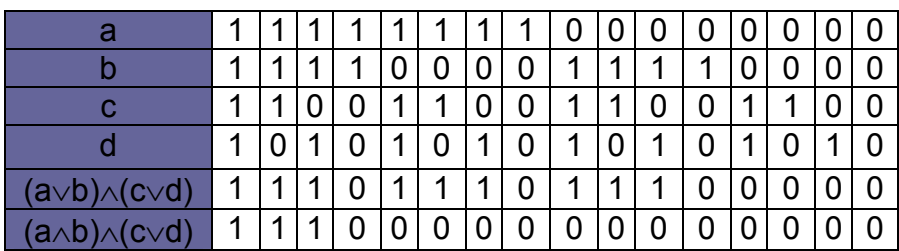

*Lernziel: Erstellen von Schaltfunktionen* 

**4)** Stelle die durch die Schaltskizze gegebene Funktionen der Beispiele 1) und 2) mit Hilfe von ∧ und ∨ dar!

Lösung: 1) f(a,b,c)=a∨(b∧c) 2a) f(a,b,c)=a $\land$ (b $\lor$ c) b) f(a,b,c)=(a $\vee$ b) $\wedge$ c c) f(a,b,c)=(a $\land$ b) $\land$ c

- **5)** In folgenden 2 Figuren ist jeweils eine Schaltfunktion f gegeben.
	- a) Drücke f(a,b) durch  $\land$  und  $\lor$  aus!
	- b) Stelle eine Schaltwerttabelle auf!

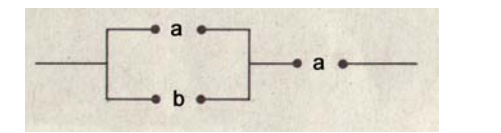

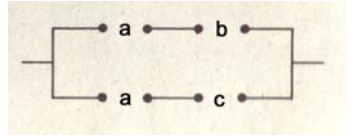

*Bemerkung: Zwei Schalter können so gekoppelt werden, dass sie immer die gleichen Schaltwerte haben. In Darstellungen (besonders in Schaltskizzen) werden für die Schaltwerte solcher Schalter stets dieselben Schaltwertvariablen verwendet.* 

Lösung: a) f(a,b)=  $(a \vee b) \wedge a$ 

f(a,b,c)=(a $\land$ b) $\lor$ (a $\land$ c)

b)

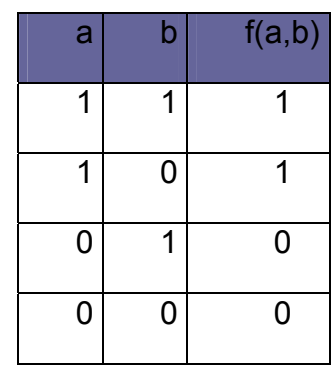

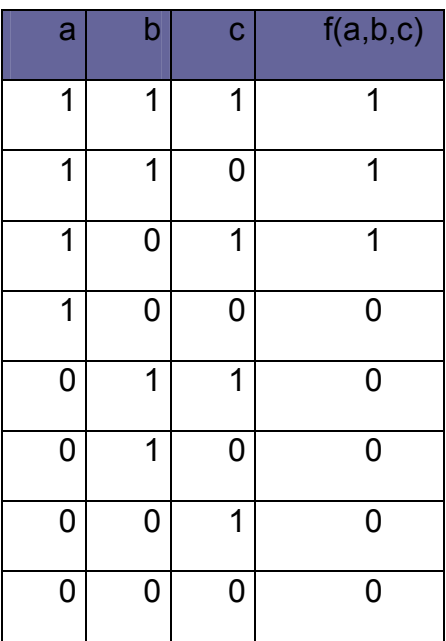

#### *Lernziel: Kennenlernen von Negationsschaltungen*

**6)** Durch folgende zwei Figuren wird jeweils eine Schaltfunktion f gegeben.

- a) Drücke f(a,b) durch  $\land$  und  $\lor$  sowie mit Hilfe der Negation aus!
- b) Stelle eine Schaltwerttabelle auf!

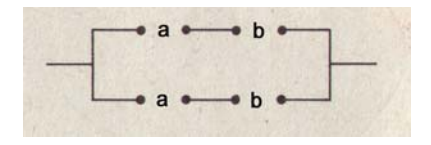

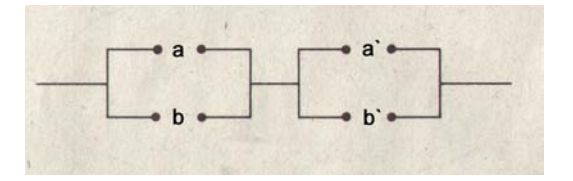

*Bemerkung: Zwei Schalter können auch so gekoppelt werden, dass sie immer verschiedene Schaltwerte haben. Bezeichnet dann a den Schaltwert eines Schalters, so ist a' das Zeichen für den entgegengesetzten Schaltwert des anderen Schalters. Eine solche Koppelung von zwei Schaltern heißt Negationsschaltung oder Negation eines Schalters.* 

Lösung: a) f<sub>1</sub>(a,b)=(a∧b) $\vee$ (a'∧b')

f<sub>2</sub>(a,b)=(a $\vee$ b')∧(a' $\vee$ b)

b)

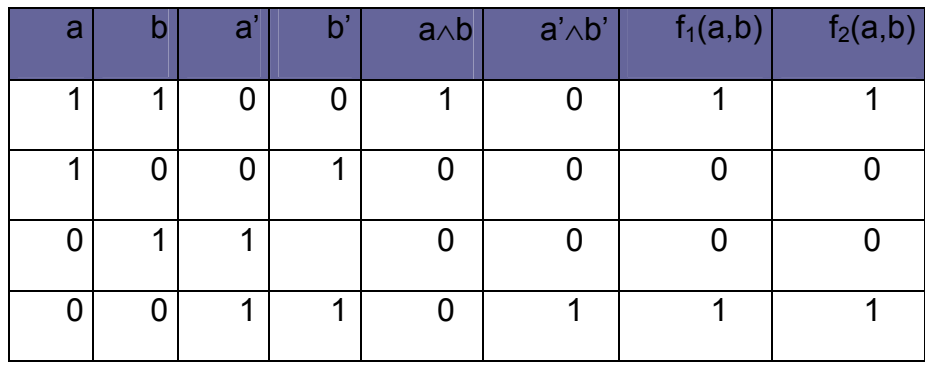

**7)** Stelle die durch folgende Figuren gegebenen Schaltfunktionen mit Hilfe der Zeichen ∧ , ∨, ' dar:

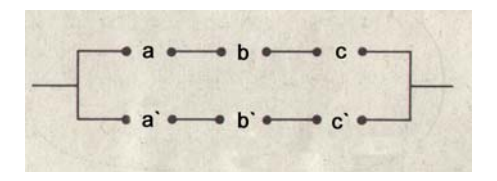

Lösung: a) f(a,b,c)=(a∧b∧c)∨(a'∧b'∧c') b) f(a,b,c)=(a∨b'∨c)∧(a'∨b∨c')

a) b)

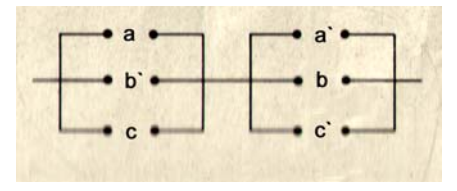

**8)** Für welche Paare (a,b) ∈ S² hat f den Wert 1?

- a) f(a,b)=(a $\triangle$ b) $\vee$ (a $\triangle$ b)
- b) f(a,b)=(a∧b')∨(a'∧b)∨(a'∧b')
- c) f(a,b,c)=(a∧b∧c')∨(a∧b'∧c)∨(a'∧b∧c')∨(a'∧b'∧c)

Lösung: a) f(1,1)=f(0,1)=1

- b) f(1,0)=f(0,1)=f(1,1)
- c) f(1,1,0)=f(1,0,1)=f(0,1,0)=f(0,0,1)=1

#### *2.3 Termdarstellung von Schaltfunktionen*

**9)** Suche eine Termdarstellung, die durch die folgende Tabelle gegeben ist und zeichne eine Schaltskizze dazu!

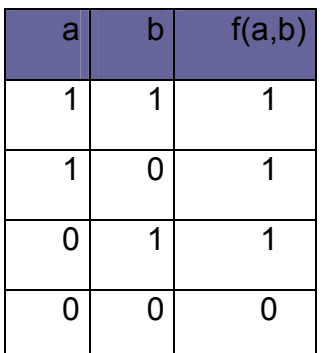

Lösung: f(a,b)=(a∧b)∨(a∧b')∨(a'∧b)

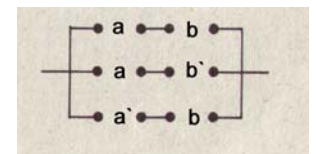

**10)** Gib eine dreistellige Schaltfunktion f an, für die

- a)  $f(1,1,0)=f(1,0,1)=0$  ist und die sonst den Wert 1 hat!
- b) f(1,1,1)=f(0,1,0)=f(0,0,0)=0 ist und die sonst den Wert 1 hat!

#### Lösung:

a)f(a,b,c)=(a∧b∧c)∨(a∧b'∧c')∨(a'∧b∧c)∨(a'∧b∧c')∨(a'∧b'∧c)∨(a'∧b'∧c') b)f(a,b,c)=(a∧b∧c')∨(a∧b'∧c)∨(a∧b'∧c')∨(a'∧b∧c)∨(a'∧b'∧c)

#### *2.4 Anwendungen*

#### *Lernziel: Anwendung der Dualdarstellung*

**11)** Begründe:

- a)  $1_2+1_2=10_2$
- b)  $1_2+1_2+1_2=11_2$

#### Lösung:

a) 1·2 $^0$ +1·2 $^0$ =1+1=2  $\Rightarrow$  2=1·2 $^1$ +0·2 $^0$ Die Dualdarstellung lautet daher 102 b) 1 $\cdot$ 2 $^0$ +1 $\cdot$ 2 $^0$ +1 $\cdot$ 2 $^0$ =1+1+1=3  $\Rightarrow$  3=1 $\cdot$ 2 $^1$ +1 $\cdot$ 2 $^0$ Die Dualdarstellung lautet daher 11<sub>2</sub>

Die Addition von Zahlen in Dualdarstellung kann durch Addition der Zahlen mit gleichem Stellenwert erfolgen. Wegen  $1_2+1_2=10_2$  erhält man bei der Addition von 1 und 1 die Ziffer 0 als Ergebnis für die entsprechende Stelle, und 1 wird bei der nächsthöheren Stelle dazugerechnet. Bei der Addition von  $1<sub>2</sub>+0<sub>2</sub>$  erhält man 1 als Ergebnis für die entsprechende Stelle und 0 als Übertrag für die nächsthöhere Stelle.

Wir fassen in einer Tabelle zusammen; dabei bezeichnen wir das Ergebnis für die entsprechende Stelle mit s(a,b) und den Übertrag mit u(a,b).

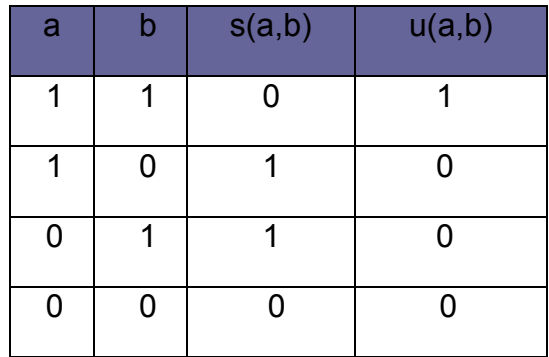

Wir erkennen daraus, dass zwei Schaltfunktionen s und u vorliegen. Dabei ist u = rei, d.h. der Übertrag kann durch eine Reihenschaltung ermittelt werden.

**12)** Gib eine Termdarstellung und eine Schaltskizze für s an!

Die eben bestimmten Schaltfunktionen sind aber nur für die Addition der letzten Stellen (Einerstellen) von zwei Zahlen in Dualdarstellung geeignet; denn bei den weiteren Stellen müssen nicht nur die Zahlen a und b, die an diesen Stellen stehen, sondern auch der Übertrag c von der vorhergehenden Stelle addiert werden.

Dies führt zur nebenstehenden Tabelle.

Dabei ist das Ergebnis für die entsprechende Stelle mit s(a,b,c) und der Übertrag für die nächsthöhere Stelle mit u(a,b,c) bezeichnet.

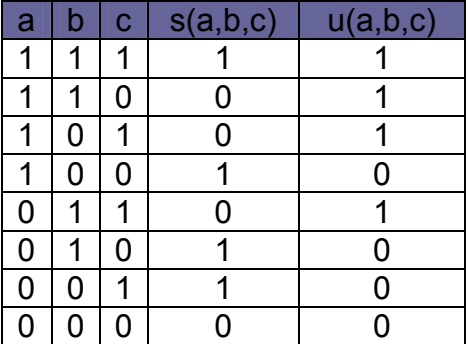

Lösung:

 $s(a,b) = (a \wedge b') \vee (a' \wedge b)$ 

**13)** Gib s und u in Termdarstellung an und zeichne für beide Funktionen Schaltskizzen!

Wie erhält man nun die Summe von zwei Zahlen in Dualdarstellung, die beispielsweise aus je 4 Stellen bestehen?

Man benötigt zunächst für die Einerstelle (1. Stelle von rechts) eine Schaltung für s und eine Schaltung für u; da kein Übertrag von einer vorhergehenden Stelle existiert, würden die zweistelligen Schaltfunktionen für s und u genügen. Zur Vereinheitlichung nimmt man aber die dreistelligen. Als Schaltwerte a und b werden die Einerstellen der beiden Summanden eingegeben, c hat den Wert 0. Der zugehörige Wert s(a,b,c) gibt die Einerstelle der Summe an, der Wert u(a,b,c) den Übertrag für die Zweierstelle (2. Stelle von rechts).

Auch für die Zweierstelle benötigt man eine s-Schaltung und eine u-Schaltung. Als Schaltwerte a und b werden die Zweierstellen der beiden Summanden eingegeben, c ist der Übertrag von der Einerstelle. Der zugehörige Wert s(a,b,c) gibt die Zweierstelle der Summe an, der Wert u(a,b,c) den Übertrag für die Viererstelle (dritte Stelle von rechts).

So sind für jede Stelle je eine s-Schaltung und eine u-Schaltung erforderlich. Da aber die Summe von zwei 4stelligen Zahlen 5stellig sein kann, muss auch für diese Stelle eine s-Schaltung vorhanden sein. (Ihre a- und b-Werte sind 0.)

Eine schematische Darstellung einer zusammengesetzten Schaltung für einen solchen Addierer zeigt die folgende Figur.

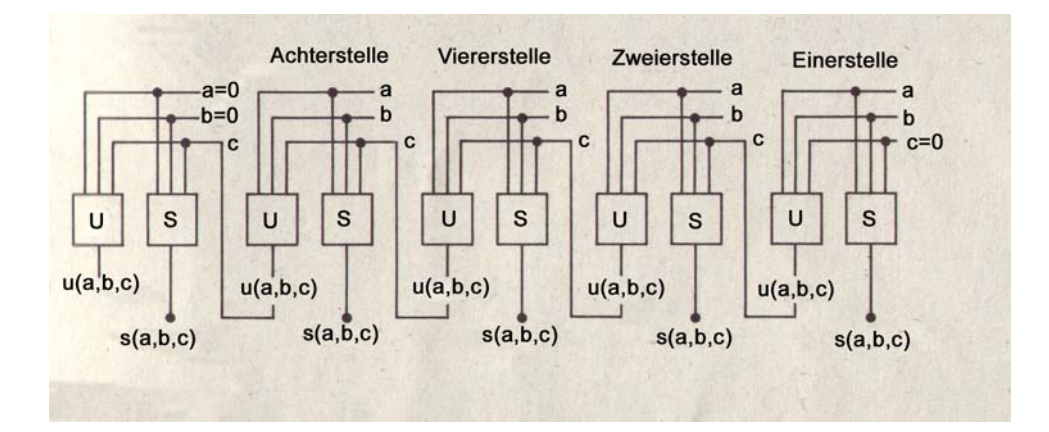

#### Lösung:

 $s(a,b,c) = (a \wedge b \wedge c) \vee (a \wedge b' \wedge c') \vee (a' \wedge b \wedge c') \vee (a' \wedge b' \wedge c)$ 

u(a,b,c) = (a∧b∧c)  $\vee$  (a∧b∧c´)  $\vee$  (a∧b´∧c)  $\vee$  (a´∧b∧c)

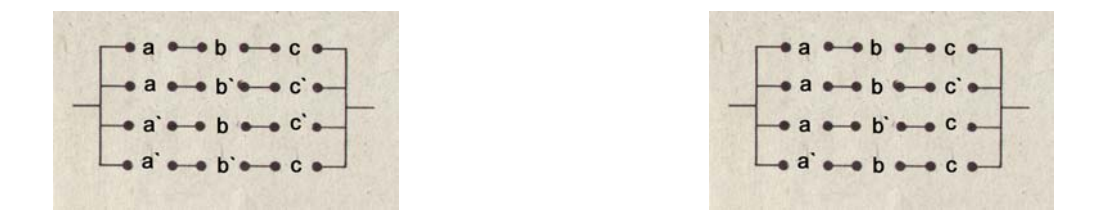

**14)** Von 3 Maschinen soll höchstens eine arbeiten. Es ist eine Schaltung zu entwerfen, die eine Signallampe betätigt, die dann aufleuchtet, wenn mehr als eine Maschine läuft.

#### Lösung:

Jede Maschine wird mit einem Schalter verbunden, dessen Schaltwert 1 ist, wenn die Maschine läuft. Die aus diesen Schaltern aufgebaute Schaltung soll dann den Schaltwert 1 haben, wenn die Signallampe leuchten soll. Dies ergibt folgende Schaltwerttabelle.

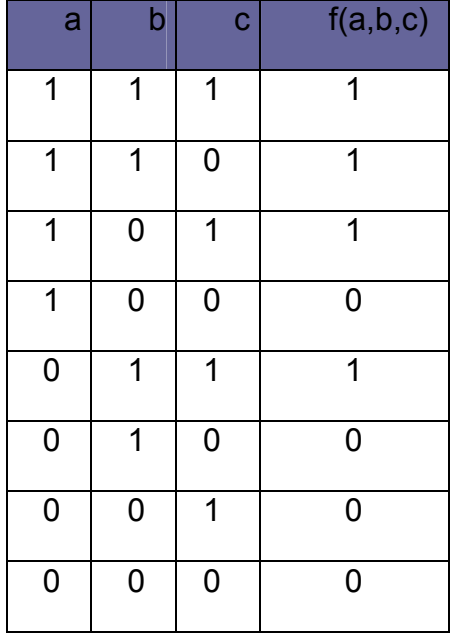

Die dazugehörende Termdarstellung f und die Schaltskizze lauten:

f(a,b,c) = (a∧b∧c)  $\vee$  (a∧b∧c´)  $\vee$  (a∧b´∧c)  $\vee$  (a´∧b∧c)

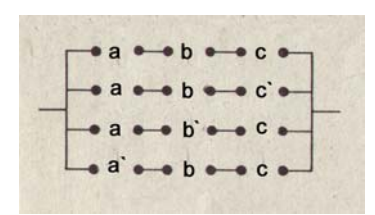

#### *2.5 Vereinfachung von Schaltungen*

#### **15)**

Vereinfache die folgende Schaltung:

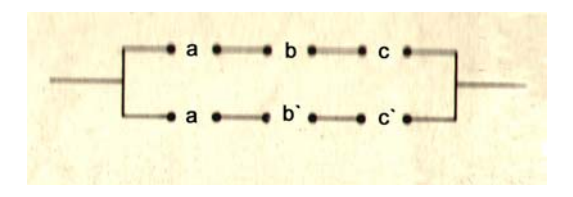

#### Lösung:

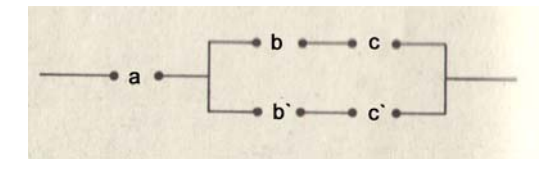

Zugehörige Schaltfunktion:

$$
\underline{f(a,b,c)} = (a \wedge b \wedge c) \vee (a \wedge b' \wedge c') = \underline{a} \wedge [(\underline{b} \wedge c) \vee (\underline{b'} \wedge c')]
$$

#### **16)**

Vereinfache folgende Schaltung:

$$
\begin{array}{c|c}\n\hline\n\end{array}
$$

Lösung:

Zugehörige Schaltfunktion:

 $f(a,b) = (a \wedge b) \vee (a \wedge b') = a \wedge (b \vee b')$ 

Weiters ergibt sich:  $\underline{f(a,b)} = a \wedge (b \vee b') = a \wedge 1 = a$ 

Schaltskizze:

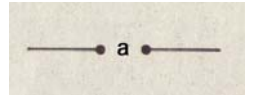

Der zweite Schalter ist überflüssig, der Schaltwert der Schaltung wird durch ihn nicht beeinflusst.